Sechste Woche, 4. Mai, Copyright © 2009 by Gerhard Oberressl

## 0.1 Besprechung der Übungen

- 1. Die Komponenten von A sind die orthogonalen Projektionen von A auf die jeweilige Koordinatenachse  $Ox, Oy$  oder  $Oz$ , also gegeben durch  $a_x = ||A|| \cos \alpha$ ,  $a_y = \|\mathbf{A}\| \cos \beta$  und  $a_z = \|\mathbf{A}\| \cos \gamma$ .
- 2. Den Cosinus des ∠  $\gamma$  erhalten wir mit cos  $\gamma = \pm \sqrt{1 \cos^2 \alpha \cos^2 \beta}$ , also  $\gamma =$  $\cos^{-1}(\pm\sqrt{1-\cos^2\alpha-\cos^2\beta}).$
- 3.  $\mathbf{w} = \mathbf{a} + \mathbf{b} + \mathbf{c} = (-2 + 1 + 0)\hat{\mathbf{i}} + (-1 + 2(\sqrt{2} + 1)\hat{\mathbf{j}} + (5 3 + 2)\hat{\mathbf{k}} = (-1, 2\sqrt{2} + 1)\hat{\mathbf{k}}$  $(2, 4).$  $\left\Vert \mathbf{w}\right\Vert =% {\textstyle\bigoplus\nolimits_{i\in I_{\mathbf{z}}}} \left( -1\right) ^{i}}\left( \mathbf{w}\right)$ √  $1+4\cdot 2+16=5$ , somit sind die Richtungscosinus von w gegeben durch  $c_w = (-\frac{1}{5})$  $\frac{1}{5}, \frac{2}{5}$  $\frac{2}{5}\sqrt{2},\frac{4}{5}$  $\frac{4}{5}$ ). Die Richtungscosinus der Koordinatenachsen sind gegeben mit  $c_1 = (1, 0, 0), c_2 = (0, 1, 0) \text{ und } c_3 = (0, 0, 1).$  Somit ist  $\alpha = \arccos(-\frac{1}{5})$  $(\frac{1}{5}) \approx 101, 54^{\circ},$  $\beta = \arccos\left(\frac{2\sqrt{2}}{5}\right)$  $\frac{\sqrt{2}}{5}$ )  $\approx 55,55^{\circ}$  und  $\gamma = arc \cos(\frac{4}{5})$  $(\frac{4}{5}) \approx 36,87^{\circ}.$
- 4. Wir haben  $\|\vec{u}\| = \sqrt{\frac{22^2}{30^2} + \frac{(-20)^2}{30^2} + \frac{4^2}{30^2}} = \sqrt{\frac{900}{900}}$ , d. h.  $\vec{u}$  ist schon ein Einsvektor.

Abbildung 0.1: Die halben Raumdiagonalen eines Wurfels ¨

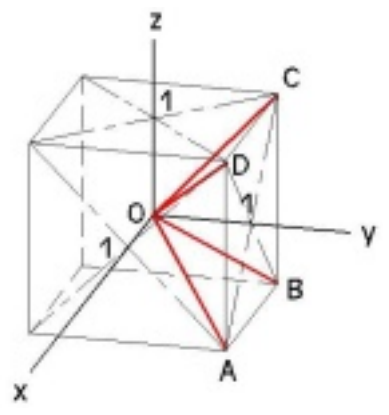

5. Abb. 0.1 zeigt einen Würfel mit mit seinem Zentrum im Koordinatenursprung, die Kanten parallel ausgerichtet zu den Koordinatenachsen. Der Würfel hat eine Seitenlänge von 2 Einheiten. Die Koordinaten der Punkte  $A, B, C, D$  sind daher gegeben mit  $A(1, 1, -1), B(-1, 1, -1), C(-1, 1, 1), D(1, 1, 1).$  Die Halbdiagonalen gegeben mit  $A(1, 1, -1)$ ,  $B(-1, 1, -1)$ ,  $C(-1, 1, 1)$ ,  $D(1, 1, 1)$ . Die Halbungsonalen sich deshalb zu  $c_A =$  $\left(\frac{1}{\sqrt{2}}\right)$  $\frac{1}{3}, \frac{1}{\sqrt{2}}$  $\frac{-1}{3}, \frac{-1}{\sqrt{3}}),$  $c_B = \left(\frac{-1}{\sqrt{3}}, \frac{1}{\sqrt{3}}\right)$  $\frac{1}{3}, \frac{-1}{\sqrt{3}}$ ),  $c_C = (\frac{-1}{\sqrt{3}}, \frac{1}{\sqrt{3}})$  $\frac{1}{3}, \frac{1}{\sqrt{2}}$  $(\frac{1}{3}), c_D = (\frac{1}{\sqrt{3}})$  $\frac{1}{3}, \frac{1}{\sqrt{2}}$  $\frac{1}{3}, \frac{1}{\sqrt{}}$  $\overline{3}$ ). Der Cosinus von ∠AOB ist somit  $\frac{1}{3}$  und der Cosinus von ∠AOC ist  $\frac{-1}{3}$ .

Da  $cos(\pi - \theta) = -cos\theta$ , schließen wir, daß sich die Winkel benachbarter und nicht benachbarter Diagonalen zu 180° ergänzen. Sie sind ≅ 70,53° und ≅ 109,47°.

6. Wir finden zuerst  $\cos \alpha = -\frac{1}{2}\sqrt{2}$  $\frac{1}{2}$  v 2 und cos  $p - \frac{1}{2}$  $\overline{2}$  und cos  $\beta = \frac{1}{2}$ . Somit ergibt sich  $\cos \gamma = \pm \sqrt{1 - \cos^2 \alpha - \cos^2 \beta} = \pm \sqrt{1 - (-\frac{1}{2})^2}$ 2 √  $\sqrt{2}$ ) –  $\frac{1}{2}$  =  $\pm \frac{1}{2}$  $\frac{1}{2}$ . Da  $\gamma$  ein stumpfer Winkel sein soll, erhalten wir cos  $\gamma = -\frac{1}{2}$  $\frac{1}{2}$  und  $\gamma = \cos^{-1}(-\frac{1}{2})$  $\frac{1}{2}$ ), also  $\gamma = 120^{\circ}$ . Daraus erhalten wir die Länge von  $\overline{B}$ :  $\|\overline{B}\| = \frac{a_3}{\cos \gamma} = \frac{-2}{-0.5} = 4.$ Schließlich ist  $a_1 = 4(-\frac{1}{2})$ 2 √  $(2) = -2$  $\sqrt{2}$  und  $a_2 = 4(\frac{1}{2}) = 2$ , also  $\overline{B} = (-2)$ √  $(2, 2, -2).$ 

## 0.2 Das rechtwinklige Dreieck

Das Dreieck in Abb. 0.2 rechts, hat einen rechten (90°) Winkel  $\gamma$ . Die Seiten a und b, die die Schenkel des rechten Winkels bilden, nennt man die Katheten, die Seite welchen dem rechten Winkel gegenüberliegt, heißt die Hypotenuse. Die Kathete, die einem spit-

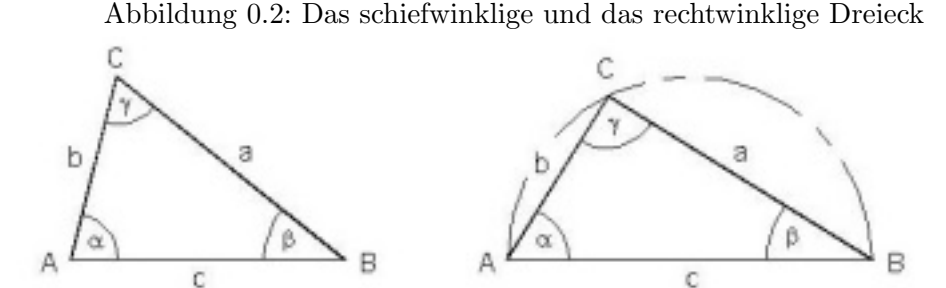

zen Winkel gegenüberliegt, ist dessen Gegenkathete. Der Sinus $^1$  des rechten Winkels ist 1, der Cosinus des rechten Winkels ist 0. Für die spitzen Winkel gilt, sin  $\angle = \frac{Gegenkathete}{Hundenuse}$ Hypotenuse und cos  $\angle = \frac{Ankathete}{Hypotenuse}$ , also

$$
\sin \alpha = \frac{a}{c}, \quad \cos \alpha = \frac{b}{c}, \quad \sin \beta = \frac{b}{c}, \quad \cos \beta = \frac{a}{c}, \quad \sin \gamma = 1, \quad \cos \gamma = 0. \tag{0.1}
$$

Im rechtwinkligen Dreieck gilt der Satz des Pythagoras: Die Summer der Quadrate über den Katheten ist gleich dem Quadrat über der Hypotenuse, kurz

$$
a^2 + b^2 = c^2. \tag{0.2}
$$

## 0.3 Das schiefwinklige Dreieck

Anhand des Dreiecks in Abb. 0.2 links, das keinen rechten Winkel hat, wollen wir uns zwei weitere Sätze veranschaulichen.

<sup>1</sup> lat. der Busen

1. Der Sinussatz

$$
a:b:c = \sin \alpha : \sin \beta : \sin \gamma.
$$
 (0.3)

2. Der Cosinussatz: Für jede der Seiten gilt, wir nehmen hier c wegen dem direkten Vergleich zum Satz des Pythagoras,

$$
c^2 = a^2 + b^2 - 2ab\cos\gamma.
$$
 (0.4)

Da im Satz des Pythagoras  $\cos \gamma = 0$  ist, sieht man hier, daß (0.2) ein Spezialfall von ( 0.4) ist.

## 0.4 Der schönste Kreis der Welt

Der Kreis mit dem Durchmesser 1 hat einen ganz besonderen Charme, weil er den Umfang  $\pi$  hat. Bekannter ist aber der *Einheitskreis* mit Radius 1, also Durchmesser 2 und Umfang  $2\pi$ . Wenn sich im Einheitskreis ein Radiusvektor im Gegenuhrzeigersinn

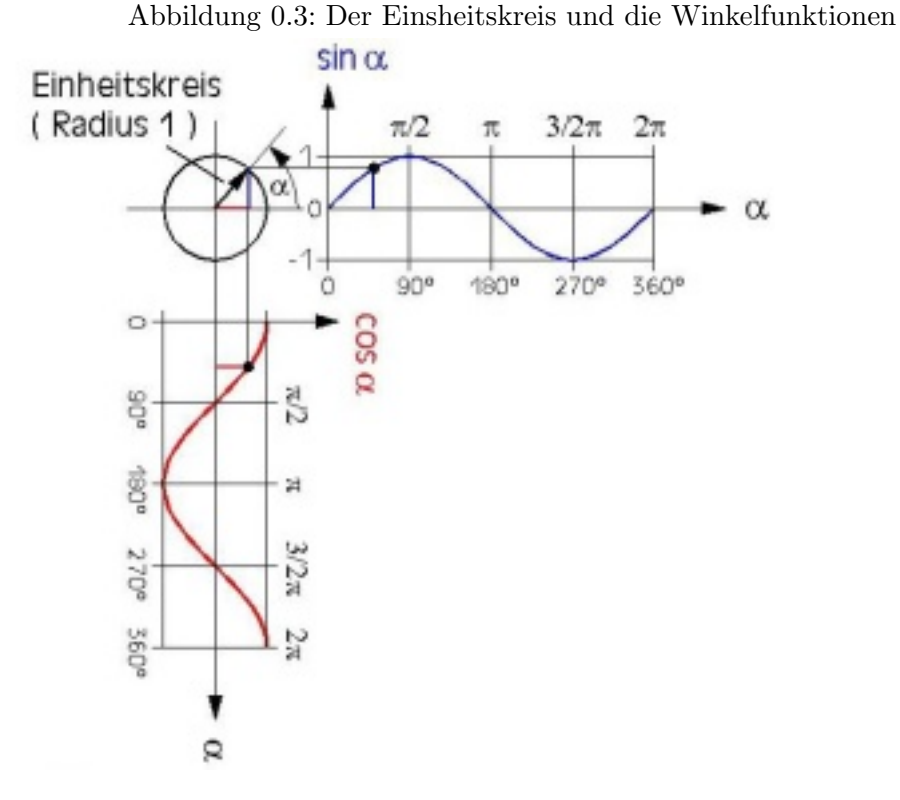

(der mathematisch positive Sinn) dreht, dann zeigen seine Projektionen auf die x- und y-Achse den Cosinus bzw. den Sinus an (siehe Abb. 0.3).

Da sich hier ein rechtwinkeliges Dreieck mit Hypotenuse der Länge 1 ergibt, kann man sich gut die Entstehung der Sinus- und Cosinuskurven vor Augen führen. Ausserdem sieht man sofort,

$$
\sin^2 \alpha + \cos^2 \alpha = 1. \tag{0.5}
$$

In Ausgangslage zeigt der Vektor nach rechts (Osten),  $\alpha$  ist dann 0°. Anstatt mit Winkelgraden, arbeitet man oft mit dem Bogenmaß am Einheitskreis, das dem Winkel  $\alpha$ entspricht.  $2\pi$  entsprechen 360°. Die Einheit des Bogenmaßes ist 1 rad (Radiant). In

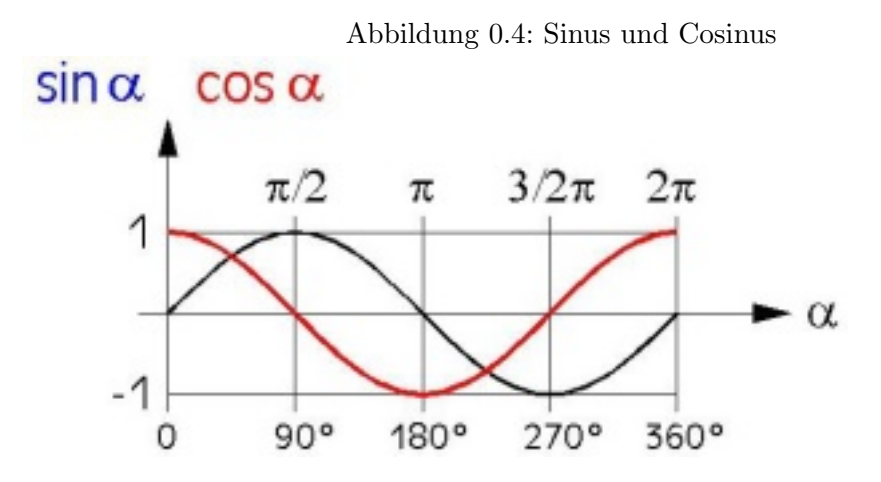

Abb. 0.4 sehen wir, den Verlauf von Sinus und Cosinus während einer Periode, von 0 bis 360°. Der Vollständigkeit halber seien hier noch die anderen Winkelfunktionen angeführt, die für gewisse Anwendungen handlicher sind.

$$
\tan x = \frac{\sin x}{\cos x}, \quad \cot x = \frac{\cos x}{\sin x}, \quad \sec x = \frac{1}{\cos x}, \quad \csc x = \frac{1}{\sin x} \tag{0.6}
$$

Sie heissen mit vollem Namen Tangens, Cotangens, Secans und Cosecans.

Schließlich noch ein Wort zu den Umkehrfunktionen. Hat man z. B. einen Cosinus, z. B. cos  $\alpha$ , dan schreibt man den zugehörigen Winkel als  $\alpha = \arccos \alpha$  oder  $\alpha = \cos^{-1} \alpha$ .

Letztere Schreibweise findet man meist auf Taschenrechnern. Mit diesen Tasten kann man also zu einem gegebenen Winkelfunktionswert, den Winkel finden, dem er zugehört.